## X BoRTHWEST

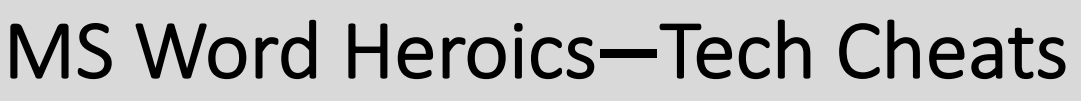

September, 2022 Adrienne Montgomerie

Good editors know how to use Word's tools. Great editors know how to make them do magic!

• Select all in a Style

- Chunk editing tasks
- Immersive Reader
- Custom ribbon
- Custom shortcuts
- Styles for structure • Navigation pane
- New window • Detect plagiarism

• Outline view

• Status bar

• Repair sequence

- Maggie it
- Bloated files
- Navigating
- Selecting big chunks

## Online Resources

Roundup of "hacking" posts **eiw365.com/tag/hacks/ Word Wrangling Wednesdays**, the *Editing in Word* blog eiw365.com/category/word-tips/ **8 Minute Editor** scieditor.ca/2020/09/edit-faster-triage-for-the-eight-minute-editor/

## Free Exercise

Try This! **Styles** eiw365.com/try-this-restructure-using-styles/

## Further Learning

**Archer Editorial Training** for courses and one-on-one tutoring and coaching archer-editorial-training.teachable.com **Editing in Word 365** eiw365.com

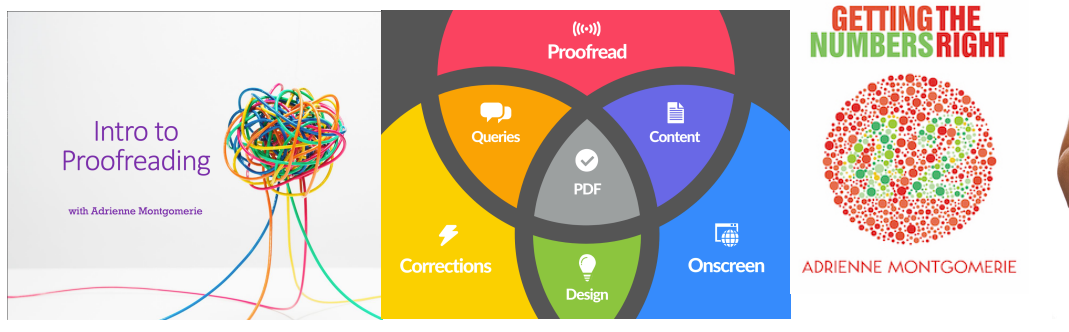

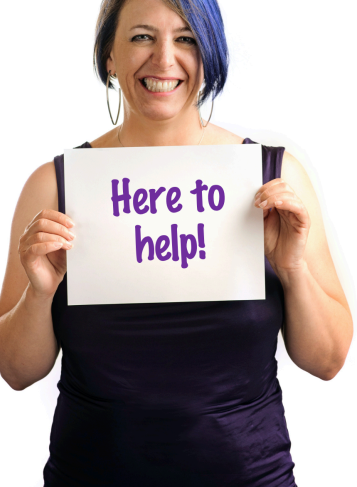

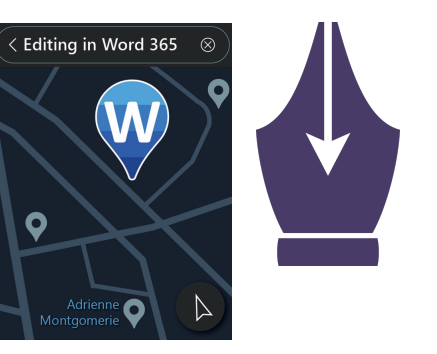